### Werkzeuge der empirischen Forschung

- 
- 
- 
- 
- 
- 
- 
- 
- 
- 

- [Normalverteilung \(1\)](#page-0-0)
- 

### Beschreibende

$$
f(x) = \frac{1}{\sqrt{2\pi\sigma^2}} \cdot e^{-\frac{1}{2}(\frac{(x-\mu)^2}{\sigma^2})}
$$

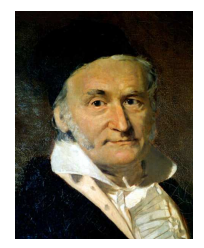

<span id="page-0-0"></span>**Gauß** 

Werkzeuge der empirischen Forschung

**Datenbehandlung** 

[Normalverteilung \(1\)](#page-0-0)

## **Satz**: *f* aus (1) ist Dichte.

**Beweis:** 1.  $f(x) > 0 \ \forall x \in \mathbb{R}$  und  $\sigma > 0$ .

### 2. bleibt z.z.

$$
\lim_{x \to \infty} F(x) = \int_{-\infty}^{\infty} f(t) dt = \int_{-\infty}^{\infty} \frac{1}{\sqrt{2\pi}\sigma} e^{-\frac{1}{2} (\frac{t-\mu}{\sigma})^2} dt = 1.
$$

### Wir bezeichnen

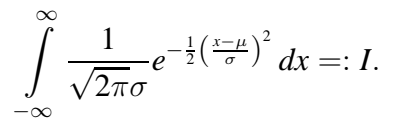

Werkzeuge der empirischen Forschung

[Normalverteilung \(1\)](#page-0-0)

Beschreibende

## Wir betrachten zunächst:

$$
I^{2} = \left(\frac{1}{\sqrt{2\pi}\sigma} \int_{-\infty}^{+\infty} e^{-\frac{1}{2}(\frac{x-\mu}{\sigma})^{2}} dx\right)^{2}
$$
  
\n
$$
= \frac{1}{2\pi\sigma^{2}} \left(\int_{-\infty}^{+\infty} e^{-\frac{1}{2}(\frac{x-\mu}{\sigma})^{2}} dx\right) \left(\int_{-\infty}^{+\infty} e^{-\frac{1}{2}(\frac{y-\mu}{\sigma})^{2}} dy\right)
$$
  
\n
$$
= \frac{1}{2\pi\sigma^{2}} \int_{-\infty}^{+\infty} \left(\int_{-\infty}^{+\infty} e^{-\frac{1}{2}(\frac{x-\mu}{\sigma})^{2}} dx\right) e^{-\frac{1}{2}(\frac{y-\mu}{\sigma})^{2}} dy
$$
  
\n
$$
= \frac{1}{2\pi\sigma^{2}} \int_{-\infty}^{+\infty} \int_{-\infty}^{+\infty} e^{-\frac{1}{2}(\frac{x-\mu}{\sigma})^{2}} e^{-\frac{1}{2}(\frac{y-\mu}{\sigma})^{2}} dx dy
$$

93 / 169

Werkzeuge der empirischen Forschung

Substitution:

$$
s:=\frac{x-\mu}{\sigma}\qquad t:=\frac{y-\mu}{\sigma}.
$$

$$
dx = \sigma ds \qquad dy = \sigma dt.
$$

### Wir erhalten damit:

$$
I^{2} = \frac{1}{2\pi\sigma^{2}} \int_{-\infty}^{\infty} \int_{-\infty}^{\infty} e^{-\frac{1}{2}s^{2}} e^{-\frac{1}{2}t^{2}} \sigma^{2} ds dt
$$
  
= 
$$
\frac{1}{2\pi} \int_{-\infty}^{\infty} \int_{-\infty}^{\infty} e^{-\frac{1}{2}(s^{2}+t^{2})} ds dt
$$

### Beschreibende

[Normalverteilung \(1\)](#page-0-0)

Werkzeuge der empirischen Forschung

**Datenbehandlung** 

[Normalverteilung \(1\)](#page-0-0)

Weitere Substitution (Polarkoordinaten):

$$
s = r \cos \varphi \qquad t = r \sin \varphi.
$$

Dann gilt allgemein nach der Substitutionsregel:

$$
\int \int g(s,t) \, ds \, dt = \int \int g(r,\varphi) \, \det J \, dr \, d\varphi,
$$

wobei hier:

$$
\det J = |J| = \begin{vmatrix} \frac{\partial s}{\partial r} & \frac{\partial s}{\partial \varphi} \\ \frac{\partial t}{\partial r} & \frac{\partial t}{\partial \varphi} \end{vmatrix}
$$
  
= 
$$
\begin{vmatrix} \cos \varphi & -r \sin \varphi \\ \sin \varphi & r \cos \varphi \end{vmatrix}
$$
  
= 
$$
\begin{vmatrix} r \cos^2 \varphi + r \sin^2 \varphi \\ r (\cos^2 \varphi + \sin^2 \varphi) = r \end{vmatrix}
$$

Beschreibende

95 / 169

### Werkzeuge der empirischen Forschung

### Datenbehandlung

- 
- 
- 
- 
- 
- 
- 
- 
- 

- [Normalverteilung \(1\)](#page-0-0)
- 

### Beschreibende

 $I^2 = \frac{1}{2}$  $2\pi$  $\int_{1}^{2\pi}$  $\boldsymbol{0}$ 0  $e^{-\frac{1}{2}(r^2\cos^2\varphi+r^2\sin^2\varphi)}$ r dr d $\varphi$ = 1  $2\pi$  $\int_{1}^{2\pi}$   $\int_{1}^{\infty}$  $\boldsymbol{0}$  $\boldsymbol{0}$  $e^{-\frac{1}{2}r^2}$ r dr d $\varphi$ = 1  $2\pi$ Z 2π  $\boldsymbol{0}$  $\left[ -e^{-\frac{r^2}{2}} \right]$  $\frac{2}{2}$ ]<sup>∞</sup>  $\int_0^a d\varphi$ = 1  $2\pi$  $\int$  $\boldsymbol{0}$  $d\varphi =$ 1  $2\pi$  $2\pi=1$ 

## Normalverteilung Standard-Normalverteilung

### Werkzeuge der empirischen Forschung

$$
\mu = 0, \quad \sigma^2 = 1
$$

### **Datenbehandlung**

[Normalverteilung \(1\)](#page-0-0)

### Beschreibende

$$
\varphi(x) = \frac{1}{\sqrt{2\pi}} \cdot e^{-x^2/2}
$$
 Dichte  
\n
$$
\Phi(x) = \frac{1}{\sqrt{2\pi}} \int_{-\infty}^{x} e^{-t^2/2} dt
$$
 Verteilungsfunktion

 $\varphi(x), \Phi(x)$  sind tabelliert. Es geht auch einfacher mit CDF und PDF.

# Dichte der Standardnormalverteilung

Werkzeuge der empirischen Forschung

[Normalverteilung \(1\)](#page-0-0)

Beschreibende

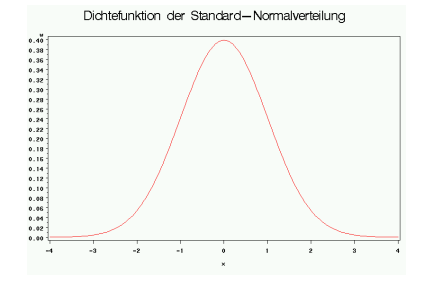

 $\varphi(x) = \varphi(-x)$  $\Phi(x) = 1 - \Phi(-x)$ 

### Programm: Descr\_normal.sas

# Dichte der Standardnormalverteilung

Werkzeuge der empirischen Forschung

Datenbehandlung

[Normalverteilung \(1\)](#page-0-0)

### Beschreibende

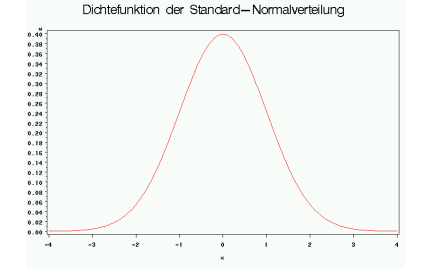

 $\varphi(x) = \varphi(-x)$  $\Phi(x) = 1 - \Phi(-x)$ 

### Programm: Descr\_normal.sas

Frage: Für welches x gilt:  $\Phi(x) = \alpha$ ?  $x = \Phi^{-1}(\alpha)$   $\alpha$ -Quantil.  $\Phi^{-1}(\alpha)$  als Funktion: Quantilfunktion

SAS: QUANTILE('normal', α, 0, 1)

## Normalverteilung Beziehung zur Standard-Normalverteilung

Werkzeuge der empirischen Forschung

**Datenbehandlung** 

[Normalverteilung \(1\)](#page-0-0)

## Sei *X* ∼ *N*(0, 1). Dann *P*(*a* < *X* < *b*) =  $\Phi$ (*b*) −  $\Phi$ (*a*).

**Satz.** Es gilt:

$$
X \sim N(0, 1) \iff \sigma X + \mu \sim N(\mu, \sigma^2)
$$
  
\n
$$
X \sim N(\mu, \sigma^2) \iff \alpha X + \beta \sim N(\alpha \mu + \beta, \alpha^2 \sigma^2)
$$
  
\n
$$
X \sim N(\mu, \sigma^2) \iff \frac{X - \mu}{\sigma} \sim N(0, 1)
$$

Beschreibende

## **Normalverteilung** Beziehung zur Standard-Normalverteilung

Werkzeuge der empirischen Forschung

**Datenbehandlung** 

[Normalverteilung \(1\)](#page-0-0)

Beschreibende

$$
Sei X \sim N(0, 1).
$$
Dann  $P(a < X < b) = \Phi(b) - \Phi(a).$ 

**Satz.** Es gilt:

=

$$
X \sim N(0, 1) \iff \sigma X + \mu \sim N(\mu, \sigma^2)
$$
  
\n
$$
X \sim N(\mu, \sigma^2) \iff \alpha X + \beta \sim N(\alpha \mu + \beta, \alpha^2 \sigma^2)
$$
  
\n
$$
X \sim N(\mu, \sigma^2) \iff \frac{X - \mu}{\sigma} \sim N(0, 1)
$$

Beweis: Wir zeigen nur 1. (→). Sei *X* ∼ *N*(0, 1).

$$
P(\sigma X + \mu \le x) = P(X \le \frac{x - \mu}{\sigma}) = \Phi(\frac{x - \mu}{\sigma}) =
$$
  

$$
\int_{-\infty}^{\frac{x - \mu}{\sigma}} \frac{1}{\sqrt{2\pi}} e^{-t^2/2} dt = \int_{-\infty}^x \frac{1}{\sqrt{2\pi\sigma^2}} e^{-(u - \mu)^2/(2\sigma^2)} du
$$

169

## Normalverteilung Unterschiedliche Parameter (1)

### Werkzeuge der empirischen Forschung

- **Datenbehandlung**
- 
- 
- 
- 
- 
- 
- 
- 

[Normalverteilung \(1\)](#page-0-0)

### Beschreibende

### Vergleichen Sie

a)  $\sigma^2$  fest,  $\mu$  verschieden b)  $\mu$  fest,  $\sigma^2$  verschieden

```
Descr_Normal_1.sas
```
## Normalverteilung Unterschiedliche Parameter (1)

Werkzeuge der empirischen Forschung

[Normalverteilung \(1\)](#page-0-0)

Seien 
$$
X_1 \sim N(\mu, \sigma_1^2), X_2 \sim N(\mu, \sigma_2^2),
$$
  
 $\sigma_1^2 < \sigma_2^2$  und  $a > 0$ . **Dann gilt:**

$$
P(\mu - a < X_1 < \mu + a) > P(\mu - a < X_2 < \mu + a).
$$

### Beweis:

Satz:

$$
P(\mu - a < X_1 < \mu + a) = P(\frac{-a}{\sigma_1} < \frac{X_1 - \mu}{\sigma_1} < \frac{a}{\sigma_1})
$$
\n
$$
= \Phi(\frac{a}{\sigma_1}) - \Phi(-\frac{a}{\sigma_1})
$$
\n
$$
> \Phi(\frac{a}{\sigma_2}) - \Phi(-\frac{a}{\sigma_2})
$$
\n
$$
= P(\mu - a < X_2 < \mu + a).
$$

### Beschreibende

## Normalverteilung Beispiel:  $X_1 \sim N(10, 4), X_2 \sim N(10, 9), a = 1.$

### Werkzeuge der empirischen Forschung

[Normalverteilung \(1\)](#page-0-0)

$$
P(9 < X_1 < 11) = \Phi(\frac{11 - 10}{2}) - \Phi(\frac{9 - 10}{2})
$$
  
\n
$$
= \Phi(\frac{1}{2}) - \Phi(-\frac{1}{2})
$$
  
\n
$$
= 2 \cdot \Phi(\frac{1}{2}) - 1
$$
  
\n
$$
= 2 \cdot 0.6915 - 1 = 0.383.
$$
  
\n
$$
P(9 < X_2 < 11) = \Phi(\frac{11 - 10}{3}) - \Phi(\frac{9 - 10}{3})
$$
  
\n
$$
= \Phi(\frac{1}{3}) - \Phi(-\frac{1}{3})
$$
  
\n
$$
= 2 \cdot \Phi(\frac{1}{3}) - 1
$$
  
\n
$$
= 2 \cdot 0.6306 - 1 = 0.26112.
$$

Beschreibende

105 / 169

## Wahrscheinlichkeitsverteilungen Zusammenfassung (1)

Werkzeuge der empirischen Forschung

Datenbehandlung

[Normalverteilung \(1\)](#page-0-0)

### Beschreibende

## Diskrete Verteilungen

Binomial  $X \sim B(n, p)$ 

*X* : Anzahl von "Erfolgen", *n* Versuche, Erfolgswkt. *p*.

## Poisson  $X \sim Poi(\lambda)$

*X* : Anzahl von "Erfolgen", *n* Versuche, Erfolgswkt. *p*, *n* groß und *p* klein,  $n \cdot p = \lambda$ .

 $X:$   $#$  Ankünfte in einem Zeitintervall.

### Geometrisch,  $X \sim Geo(p)$

*X* :: Zahl der Versuche bis zum ersten "Erfolg".

## Wahrscheinlichkeitsverteilungen Zusammenfassung (2)

Werkzeuge der empirischen Forschung

**Datenbehandlung** 

[Normalverteilung \(1\)](#page-0-0)

### Beschreibende

## Stetige Verteilungen

Gleichverteilung  $X \sim R(a, b)$ 

Zufallszahlen

## Exponential  $X \sim Exp(\lambda)$

"gedächtnislose" stetige Verteilung.

# Normal *X*  $\sim N(\mu, \sigma^2)$

<span id="page-15-0"></span>Zentraler Grenzwertsatz Fehlergesetz (viele kleine unabh. Fehler)

## Erwartungswert Einleitende Motivation

### Werkzeuge der empirischen Forschung

- Datenbehandlung
- 
- 
- 
- 
- 
- 
- 
- 

- **[Erwartungswert](#page-15-0)**
- 

### Beschreibende

Eine Münze wird 3 mal geworfen. Wie oft können wir erwarten, daß Blatt oben liegt? Wie oft wird im Mittel Blatt oben liegen?

$$
X: \begin{pmatrix} 0 & 1 & 2 & 3 \\ 1/8 & 3/8 & 3/8 & 1/8 \end{pmatrix}
$$

## Erwartungswert:  $0 \cdot \frac{1}{8} + 1 \cdot \frac{3}{8} + 2 \cdot \frac{3}{8} + 3 \cdot \frac{1}{8} = \frac{12}{8} = 1.5$ D.h. bei 10maliger Durchführung des Experiments können wir im Mittel mit 15mal Blatt rechnen!

## **Erwartungswert** Diskrete Zufallsvariable

### Werkzeuge der empirischen Forschung

[Erwartungswert](#page-15-0)

### Beschreibende

### Sei X diskrete Zufallsvariable

$$
X:\begin{pmatrix}x_1&\ldots&x_n&\ldots\\p_1&\ldots&p_n&\ldots\end{pmatrix}
$$

$$
X = \sum_{i=1}^{\infty} p_i x_i
$$

**E***X* =

heißt Erwartungswert von X.

## Erwartungswert  $X \sim \text{Poisson}(\lambda)$

### Werkzeuge der empirischen Forschung

- 
- 
- 
- 
- 
- 
- 
- 

- [Erwartungswert](#page-15-0)
- 

### Beschreibende

$$
X:\begin{pmatrix}0&1&2&3&\dots\\p_0&p_1&p_2&p_3&\dots\end{pmatrix}\qquad p_i=\frac{\lambda^i}{i!}e^{-\lambda}
$$

$$
\mathbf{E}X = \sum_{i=0}^{\infty} p_i i
$$
  
= 
$$
\sum_{i=0}^{\infty} \frac{\lambda^i}{i!} e^{-\lambda} \cdot i
$$
  
= 
$$
\lambda \sum_{i=1}^{\infty} \frac{\lambda^{i-1}}{(i-1)!} e^{-\lambda} = \lambda.
$$

z.B. mittlere Ankunftsrate.

## Erwartungswert *X* ∼ *Bi*( $n, p$ )

### Werkzeuge der empirischen Forschung

[Erwartungswert](#page-15-0)

### Beschreibende

$$
\mathbf{E}X = \sum_{k=0}^{n} k {n \choose k} p^k \cdot (1-p)^{n-k}
$$
  
=  $p \sum_{k=1}^{n} \frac{n!}{(k-1)!(n-k)!} p^{k-1} (1-p)^{n-k}$   
=  $p \cdot n \sum_{k=1}^{n} {n-1 \choose k-1} p^{k-1} (1-p)^{n-k}$   
=  $p \cdot n \sum_{i=0}^{n-1} {n-1 \choose i} p^{i} (1-p)^{n-1-i}, \qquad k = i+1$   
=  $n \cdot p$ .

## Erwartungswert Stetige Verteilung

Werkzeuge der empirischen Forschung

**Datenbehandlung** 

**[Erwartungswert](#page-15-0)** 

Beschreibende

### Sei *X* stetig mit Dichte *f*. Die Größe

$$
\mathbf{E}X = \int_{-\infty}^{\infty} x \cdot f(x) dx
$$

heißt Erwartungswert von *X*.

 $X \sim Exp(\lambda)$ ,  $\lambda > 0$ 

$$
\mathbf{E}X = \int\limits_{0}^{\infty} x \cdot \frac{1}{\lambda} \cdot e^{-\frac{x}{\lambda}} dx = \lambda
$$

## Erwartungswert Normalverteilung

 $X \sim N(\mu, \sigma^2)$ 

Werkzeuge der empirischen Forschung

**Datenbehandlung** 

[Erwartungswert](#page-15-0)

 $EX =$  $\sum_{i=1}^{\infty}$ −∞  $x - \frac{1}{2}$  $\sqrt{2\pi} \cdot \sigma$  $e^{-\left(\frac{x-\mu}{\sigma}\right)^2/2}dx$  $=\int_{0}^{\infty}$ −∞  $(\sigma t + \mu) \frac{1}{\sqrt{2}}$  $\sqrt{2\pi}$  $e^{\frac{-t^2}{2}}dt$  $=\mu + \frac{1}{\sqrt{2}}$  $\sqrt{2\pi}$  $\sum_{l}^{\infty}$ −∞  $\sigma \cdot t \cdot e^{\frac{-t^2}{2}} dt$  $=$   $\mu$ .

 $\frac{x-\mu}{\sigma} = t$ , *dx* =  $\sigma dt$ 

Beschreibende

## Erwartungswert **Gleichverteilung**

### Werkzeuge der empirischen Forschung

[Erwartungswert](#page-15-0)

### Beschreibende

## *X* ∼ *R*(*a*, *b*), gleichverteilt auf dem Intervall (a,b)

$$
\mathbf{E}X = \frac{1}{b-a} \int_{a}^{b} x dx = \frac{1}{b-a} \frac{x^2}{2} \Big|_{a}^{b}
$$
  
=  $\frac{b^2 - a^2}{2(b-a)} = \frac{a+b}{2}.$ 

## Erwartungswert Eigenschaften des Erwartungswertes

**E** ist Linearer Operator

Werkzeuge der empirischen Forschung

### **Datenbehandlung**

- 
- 
- 
- 
- 
- 
- 
- 
- 

- **[Erwartungswert](#page-15-0)**
- 

### Beschreibende

## $E(aX + bY) = aEX + bEY$ .

## **Erwartungswert** Eigenschaften des Erwartungswertes

Werkzeuge der empirischen Forschung

Datenbehandlung

**[Erwartungswert](#page-15-0)** 

Beschreibende

## **E** ist Linearer Operator

 $E(aX + bY) = aEX + bEY$ .

Seien *X* und *Y* stochastisch unabhängig. Dann

 $E(X \cdot Y) = EX \cdot EY$ .

## Erwartungswert Eigenschaften des Erwartungswertes

Werkzeuge der empirischen Forschung

Datenbehandlung

[Erwartungswert](#page-15-0)

Beschreibende

### **E** ist Linearer Operator

 $E(aX + bY) = aEX + bEY$ .

Seien *X* und *Y* stochastisch unabhängig. Dann

<span id="page-25-0"></span> $E(X \cdot Y) = EX \cdot EY$ .

### Regel des Faulen Statistikers

Sei *X* Zufallsvariable, *g*:  $R \rightarrow R$  (rechtsseitig) stetig  $\Rightarrow$ 

$$
\mathbf{E}(g(X)) = \begin{cases} \sum_{i=0}^{\infty} g(x_i) p_i & , \text{ falls } X \text{ diskret} \\ \int_{-\infty}^{\infty} g(x) f(x) dx & , \text{ falls } X \text{ stetig,} \end{cases}
$$

vorausgesetzt die Erwartungswerte existieren.